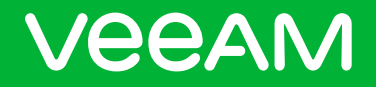

# VMCE 2021 Exam Guide

Revision 20210930

## **REAM**

## Exam information

## Credential awarded

Veeam® Certified Engineer 2021

### Exam purpose

The VMCE certification is documented proof that an administrator or engineer has the necessary level of expertise to protect an organization's data with Veeam Availability Suite™. Holders of Veeam certifications have a deep understanding of Veeam Availability Suite and the critical functions required by an organization to actively protect their data, and they have the ability to grow and adapt with an organization's evolving data protection needs.

## Candidate profile

This certification is recommended for anyone who is responsible for protecting data with Veeam Availability Suite. To qualify for a Veeam certification exam, candidates must either attend the Veeam Availability Suite v11: Configuration and Management training course through a Veeam Authorized Educational Center (VMAEC), have attended the Veeam Availability Suite v10: Configuration and Management course within the last 12 months, or already hold the previous certification.

Candidates should have some hands-on experience working with a Veeam Availability Suite implementation and over six months of experience with the other core technologies that Veeam Backup & Replication™ depends on, including virtualization technologies (Microsoft Hyper-V and/or VMware vSphere), storage technologies, basic tape (LTO) technology experience, Microsoft Windows server and network understanding (routing and subnetting).

## Number of items

The exam consists of 50 multiple choice items.

## Passing score

The passing score for the VMCE exam is 70%. Once you pass the exam, you will receive your VMCE certificate, digital badge and priority access to technical support.

#### **Languages**

The exam is available in English (US).

## Time limit

Examinees will get 75 minutes to take the exam. A 15-minute time extension will be available when the exam is delivered in a language that's different than the local language.

## **Delivery**

The VMCE 2021 exam is delivered through Pearson VUE test centers or on their Online Proctored Platform [\(https://home.pearsonvue.com/\)](https://home.pearsonvue.com/).

## Retake policy

There is a 24-hour waiting period after the first failed attempt and a 14-calendar-day waiting period after the second through fourth failed attempt. After the fifth failed attempt, there is a 12-month waiting period, or a request can be submitted with prior permission from the Veeam VMCE security team at vmce.fraud@veeam.com. After the candidate has waited 12 months, they can take the exam again for attempt six through nine. After that, candidates must wait 12 months again, or submit a request and obtain permission from the Veeam VMCE security team.

Once a candidate has passed an exam, the exam cannot be retaken until a new major exam revision is released.

## Recertification

Certifications do not expire, but **Pro**Partners may be required to update their certifications to remain compliant in the Veeam **Pro**Partner program. Check your **Pro**Partner program guide or reach out to your Veeam representative for more details on the certification requirements in your region.

## Exam security

If a VMCE certification candidate engages in any misconduct that diminishes the security and integrity of the Veeam Certification Program in any way, the candidate may have their test scores and certifications revoked and may be prohibited from taking any future Veeam certification exams.

Examples of misconduct include but are not limited to:

- Seeking to obtain or obtaining unauthorized access to Veeam's proprietary certification exams or related course materials, including the use of "brain-dump" material or any other unauthorized publication of exam questions with or without answers
- Misrepresenting or falsifying identity or impersonating another individual
- Bringing or having non-authorized items in the testing area during an exam session
- Deriving the answers to test questions from unauthorized notes, cues or the monitors of other test takers or any other form of cheating during the exam
- Providing or receiving improper assistance to another person during the exam
- Copying, replicating or disclosing the exam or any exam related information, in whole or in part, in any form or by any means, for any purpose
- Falsifying or altering the results or score reports of any exam record in any way
- Violating the current exam retake policy
- Violating the agreement with the exam delivery provider in any way

Veeam may use data forensics as a basis for an enforcement action against a candidate. Exams and scores may be canceled, certifications may be revoked, and candidates may be banned based on statistical evidence.

## Exam outline

The following is an outline of the VMCE 2021 exam detailing the makeup of the exam. The competencies have been developed by certification specialists and subject matter experts based on identified tasks that relate to the job of configuring and administering Veeam Availability Suite.

All content provided in the Veeam Availability Suite v11: Configuration and Management training course is necessary to study and pass the exam. It is also expected that you have some commercial experience with Veeam prior to taking the course. Veeam strongly recommends independent study in addition to commercial experience and course attendance to significantly increase the probability of passing the exam. The exam competencies are listed below along with links to relevant resources. The resources supplied do not represent an exhaustive list of everything you need to know. They are provided to help candidates evaluate their readiness for the exam and aid independent study.

#### Building backup capabilities (28%)

- Create, modify and delete backup copy jobs
	- [Creating Backup Jobs](https://helpcenter.veeam.com/docs/backup/vsphere/backup_job.html?ver=110)
	- [Managing Backups](https://helpcenter.veeam.com/docs/backup/vsphere/managing_backups.html?ver=110)
	- [Managing Jobs](https://helpcenter.veeam.com/docs/backup/vsphere/managing_jobs.html?ver=110)
	- [Backup Methods](https://helpcenter.veeam.com/docs/backup/vsphere/backup_methods.html?ver=110)
- Use advanced VMware vSphere features
	- [Advanced VMware vSphere Features](https://helpcenter.veeam.com/docs/backup/vsphere/vmware_features.html?ver=110)
- Create, modify and delete NAS backup jobs
	- [NAS Backup Support](https://helpcenter.veeam.com/docs/backup/vsphere/file_share_support.html?ver=110)
- Create, modify and delete physical/agent jobs
	- [Backing Up Physical Machines](https://helpcenter.veeam.com/docs/backup/qsg_vsphere/agent_backup.html?ver=110)
	- [Working with Protection Groups](https://helpcenter.veeam.com/docs/backup/agents/protection_group_tasks.html?ver=110)
	- [Backup Policy \(Mac\)](https://helpcenter.veeam.com/docs/backup/agents/agent_policy_create_mac.html?ver=110)
	- [Backup Jobs \(Linux\)](https://helpcenter.veeam.com/docs/agentforlinux/userguide/backup_job_create.html?ver=50)
	- [Backup Jobs \(Windows\)](https://helpcenter.veeam.com/docs/agentforwindows/userguide/backup_job_create.html?ver=50)
	- [Failover Cluster Support](https://helpcenter.veeam.com/docs/backup/agents/cluster_support.html?ver=110)
	- [Storage Snapshots Support](https://helpcenter.veeam.com/docs/backup/agents/storage_systems.html?ver=110)
	- [Veeam Agent for Linux](https://helpcenter.veeam.com/docs/agentforlinux/userguide/overview.html?ver=50)
	- [Veeam Agent for Mac](https://helpcenter.veeam.com/docs/agentformac/userguide/overview.html)
	- [Veeam Agent for Windows](https://helpcenter.veeam.com/docs/agentforwindows/userguide/overview.html?ver=50)
- Back up application workloads

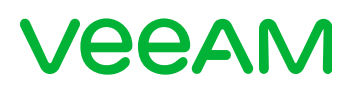

- [Other Workloads, Including NAS and Enterprise Applications](https://helpcenter.veeam.com/docs/vcsp/refguide/other_workloads.html)
- [Guest Interaction Proxy](https://helpcenter.veeam.com/docs/backup/vsphere/guest_interaction_proxy.html?ver=110)
- [Guest Processing \(Hyper-V\)](https://helpcenter.veeam.com/docs/backup/hyperv/guest_processing.html?ver=110)
- [Guest Processing \(vSphere\)](https://helpcenter.veeam.com/docs/backup/vsphere/guest_processing.html?ver=110)
- [Backup of Databases \(Veeam Agent for Linux\)](https://helpcenter.veeam.com/docs/agentforlinux/userguide/database_processing.html?ver=50)
- [Backup of Databases \(Veeam Agent for Windows\)](https://helpcenter.veeam.com/docs/agentforwindows/userguide/sql_backup.html?ver=50)
- Back up the Veeam configuration
	- [Configuration Backup and Restore](https://helpcenter.veeam.com/docs/backup/vsphere/vbr_config.html?ver=110)

## Secondary backups (10%)

- Create, modify, and delete backup copy jobs
	- [Backup Copy](https://helpcenter.veeam.com/docs/backup/hyperv/backup_copy.html?ver=110)
	- [Backup Copy Modes](https://helpcenter.veeam.com/docs/backup/vsphere/backup_copy_modes.html?ver=110)
	- [Creating Backup Copy Jobs for VMs and Physical Machines](https://helpcenter.veeam.com/docs/backup/vsphere/backup_copy_create.html?ver=110)
- Leverage WAN accelerators
	- [WAN Acceleration](https://helpcenter.veeam.com/docs/backup/hyperv/wan_acceleration.html?ver=110)
- Create, modify, and delete tape jobs
	- [Tape Devices Support](https://helpcenter.veeam.com/docs/backup/hyperv/tape_device_support.html?ver=110)

#### Protecting data in the Cloud (6%)

- Store data in the Cloud
	- [Copying Backups to Capacity Tier](https://helpcenter.veeam.com/docs/backup/hyperv/capacity_tier_copy.html?ver=110)
	- [Moving Backups to Capacity Tier](https://helpcenter.veeam.com/docs/backup/hyperv/capacity_tier_move.html?ver=110)
	- [Capacity Tier](https://helpcenter.veeam.com/docs/backup/hyperv/capacity_tier.html?ver=110)

#### Restoring from backup (16%)

- Recover VM files
	- [VM Files Restore](https://helpcenter.veeam.com/docs/backup/vsphere/vmfile_recovery.html?ver=110)
- Recover VM restores
	- [Entire VM Restore](https://helpcenter.veeam.com/docs/backup/vsphere/full_recovery.html?ver=110)
	- **[Instant VM Recovery](https://helpcenter.veeam.com/docs/backup/vsphere/instant_recovery.html?ver=110)**
	- [Entire VM Restore](https://helpcenter.veeam.com/docs/backup/vsphere/full_recovery.html?ver=110)
- Perform a secure/staged restore
	- [Secure Restore](https://helpcenter.veeam.com/docs/backup/vsphere/av_scan_about.html?ver=110)
	- [Staged Restore](https://helpcenter.veeam.com/docs/backup/vsphere/staged_restore_about.html?ver=110)
- Recover virtual disks
	- [Virtual Disk Restore](https://helpcenter.veeam.com/docs/backup/vsphere/virtual_drive_recovery.html?ver=110)
	- [Instant Disk Recovery](https://helpcenter.veeam.com/docs/backup/vsphere/instant_disk_recovery.html?ver=110)
	- [Data Restore in Direct SAN Access Mode](https://helpcenter.veeam.com/docs/backup/vsphere/direct_san_access_writing.html?zoom_highlight=thin&ver=110)
- Perform a restore from an agent backup
	- [Creating Veeam Recovery Media](https://helpcenter.veeam.com/docs/agentforwindows/userguide/image_create.html?ver=50)
	- [Restoring from Veeam Recovery Media \(Linux\)](https://helpcenter.veeam.com/docs/agentforlinux/userguide/baremetal.html?ver=50)
	- [Restoring from Veeam Recovery Media \(Windows\)](https://helpcenter.veeam.com/docs/agentforwindows/userguide/image_boot.html?ver=50)
	- [Performing Restore \(Mac\)](https://helpcenter.veeam.com/docs/agentformac/userguide/disaster_recovery.html?ver=10)
	- [Performing Restore \(Linux\)](https://helpcenter.veeam.com/docs/agentforlinux/userguide/disaster_recovery.html?ver=50)
	- [Performing Restore \(Windows\)](https://helpcenter.veeam.com/docs/agentforwindows/userguide/disaster_recovery.html?ver=50)
- Restore and migrate the Veeam configuration
	- [Configuration Backup and Restore](https://helpcenter.veeam.com/docs/backup/vsphere/vbr_config.html?ver=110)

## Object recovery (14%)

- Recover guest OS files
	- [Restoring Guest OS Files](https://helpcenter.veeam.com/docs/backup/qsg_vsphere/flr.html?ver=110)
	- [Guest OS File Recovery](https://helpcenter.veeam.com/docs/backup/hyperv/guest_file_recovery.html?ver=110) (Hyper-V)
	- [Guest OS File Recovery](https://helpcenter.veeam.com/docs/backup/vsphere/guest_file_recovery.html?ver=110) (vSphere)
- Recover applications with explorers
	- [Restoring Application Items](https://helpcenter.veeam.com/docs/backup/qsg_vsphere/recover_database.html?ver=110)
	- [Veeam Explorer for Microsoft Active Directory](https://helpcenter.veeam.com/docs/backup/explorers/vead_user_guide.html?ver=110)
	- [Veeam Explorer for Microsoft SQL Server](https://helpcenter.veeam.com/docs/backup/explorers/vesql_user_guide.html?ver=110)
	- [Veeam Explorer for Oracle](https://helpcenter.veeam.com/docs/backup/explorers/veor_user_guide.html?ver=110)
	- [Veeam Explorer for Microsoft Exchange](https://helpcenter.veeam.com/docs/backup/explorers/vex_user_guide.html?ver=110)
	- [Veeam Explorer for Microsoft SharePoint](https://helpcenter.veeam.com/docs/backup/explorers/vesp_user_guide.html?ver=110)

### Replication (16%)

- Create, modify, and delete replication jobs
	- [Replication jobs \(vSphere\)](https://helpcenter.veeam.com/docs/backup/vsphere/replica_job.html?ver=110)
	- [Replication jobs \(Hyper-V\)](https://helpcenter.veeam.com/docs/backup/hyperv/replica_job.html?ver=110)
- Create a failover plan
	- [Failover Plans](https://helpcenter.veeam.com/docs/backup/hyperv/failover_plan.html?&ver=110)
- Execute failover/failback
	- [Failover and Failback \(Hyper-V\)](https://helpcenter.veeam.com/docs/backup/hyperv/failover_failback.html?ver=110)
	- [Failover and Failback \(vSphere\)](https://helpcenter.veeam.com/docs/backup/vsphere/failover_failback.html?ver=110)
- Leverage WAN accelerators
	- [WAN Acceleration](https://helpcenter.veeam.com/docs/backup/hyperv/wan_acceleration.html?ver=110)

#### Monitoring and administration (10%)

- Use Enterprise Manager roles
	- [Configuring Accounts and Roles](https://helpcenter.veeam.com/docs/backup/em/veeam_backup_em_roles.html?ver=110)
- Configure Veeam ONE™
	- [Configuring Veeam ONE](https://helpcenter.veeam.com/docs/one/deployment/configure_veeam_one.html?ver=110)
- Perform data protection monitoring
	- [Data Protection Monitoring](https://helpcenter.veeam.com/docs/one/monitor/backup_monitoring.html?ver=110)
- Perform reporting using the Veeam ONE Web Client
	- [Predefined](https://helpcenter.veeam.com/docs/one/reporter/predefined_dashboards_reports.html?ver=110) Dashboards and Reports
- Perform virtual infrastructure monitoring
	- [Inventory Pane](https://helpcenter.veeam.com/docs/one/monitor/inventory_pane.html?ver=110)
	- [Hyper-V Monitoring](https://helpcenter.veeam.com/docs/one/monitor/hyperv_monitoring.html?ver=110)
	- [vSphere Monitoring](https://helpcenter.veeam.com/docs/one/monitor/vsphere_monitoring.html?ver=110)
- Perform monitoring using alarms
	- [Configuring Alarms](https://helpcenter.veeam.com/docs/one/alarms/configure_alarms.html?ver=110)
	- [Appendix](https://helpcenter.veeam.com/docs/one/alarms/appendix.html?ver=110) A. Alarms